# **Mikrotik Firewall**

#### Securing Your Router With Port **Knocking**

## **Introduction**

- Name : Akbar
- Mikrotik User Since: Mid 2005
- IT Manager @ Agung Sedayu Group
- **Trainer For Ufoakses Mikrotik Training**
- [www.forummikrotik.com](http://www.forummikrotik.com/)
- akbar@forummikrotik.com

# **What is Port Knocking ?**

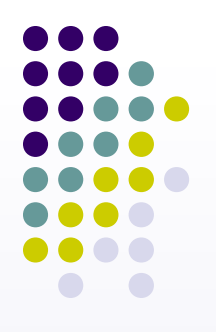

- Port Knocking is a method of externally opening ports on a firewall by generating a connection attempt on a set of prespecified closed ports
- Once a correct sequence of connection attempts is received, the firewall rules are dynamically modified to allow the host which sent the connection attempts to connect over specific port(s)

## **Port Knocking Process**

Connection Attempt to Router with Winbox or Telnet or SSH

Connection Attempt Rejected / Drop

Knock : Connection Attempt to Pre Defined Port

Host | Firewall Rules Dynamically Modified | Router to Allow Access From That Host

> Connection Attempt to Router with Winbox or Telnet or SSH

#### Connection Granted

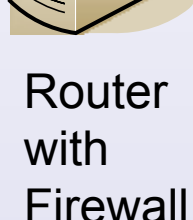

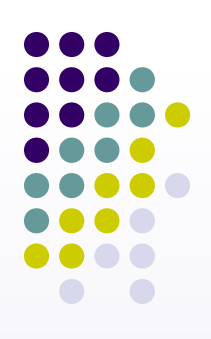

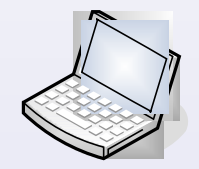

# **Why Port Knocking ?**

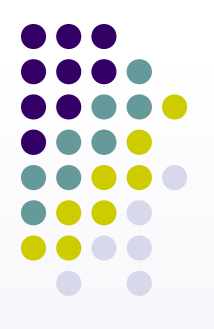

• The primary purpose of port knocking is to prevent an attacker from scanning a system for potentially exploitable services by doing a port scan, because unless the attacker sends the correct knock sequence, the protected ports will appear closed.

# **When to Use Port Knocking ?**

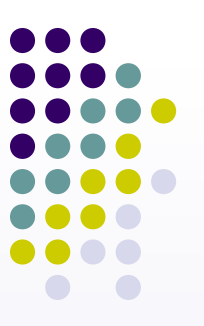

- When you need to do remote configuration or monitoring from remote area
- When you try to decrease brute force attack

### **How to Apply Port Knocking in Mikrotik ?**

- Using :
	- **Firewall Filter**
	- **Address List**
	- **Knock Application**

Please download the application from : [www.zeroflux.org](http://www.zeroflux.org/cgi-bin/cvstrac.cgi/knock/wiki)

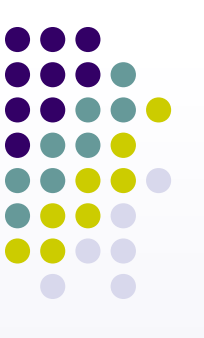

## **The Basic of Firewall Filter**

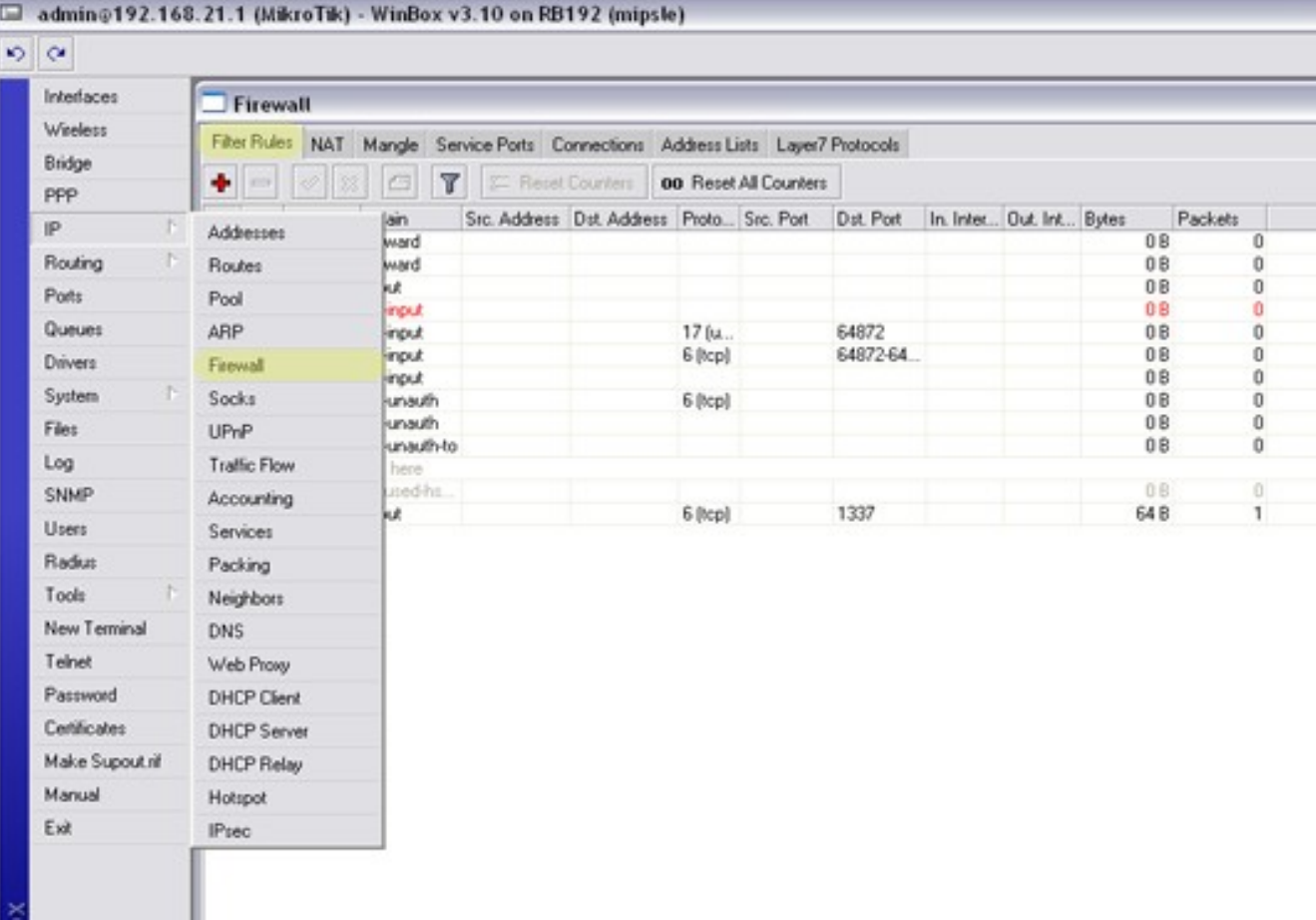

## **The Basic of Firewall Filter**

- Firewall Filter is used for packet filtering
- Firewall Filter consist of IF-THEN rules **IF <conditions> THEN <action>**
- Firewall Filter is done in sequential top to bottom
- Firewall Filter are organized in chains

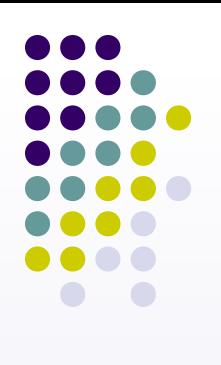

## **The Basic of Firewall Filter**

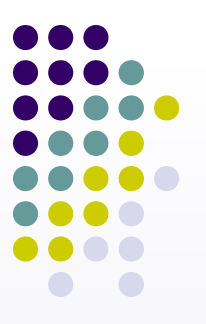

- Input : Processes packets addressed to the router itself
- Output : Processes packets sent by the router itself
- Forward : processes traffic sent through the router

## **Chain Input**

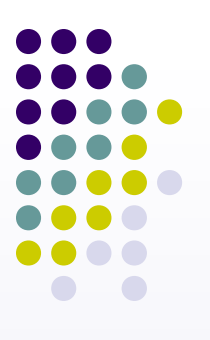

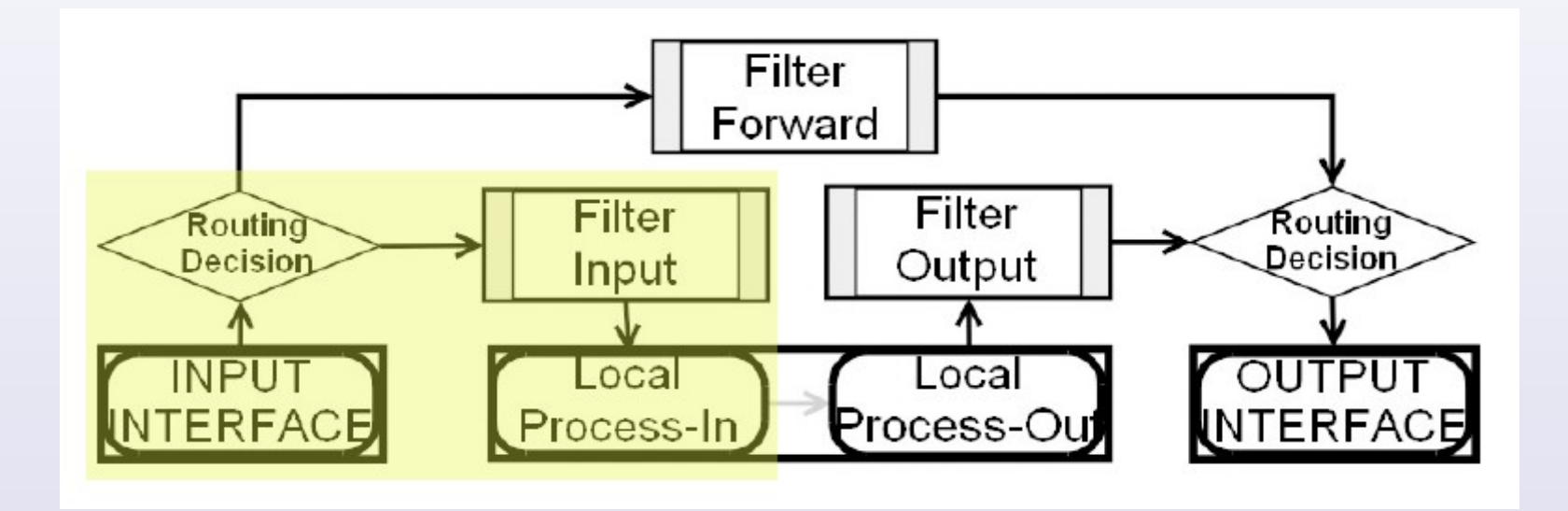

## **Chain Output**

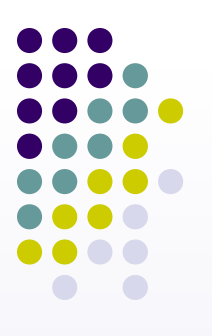

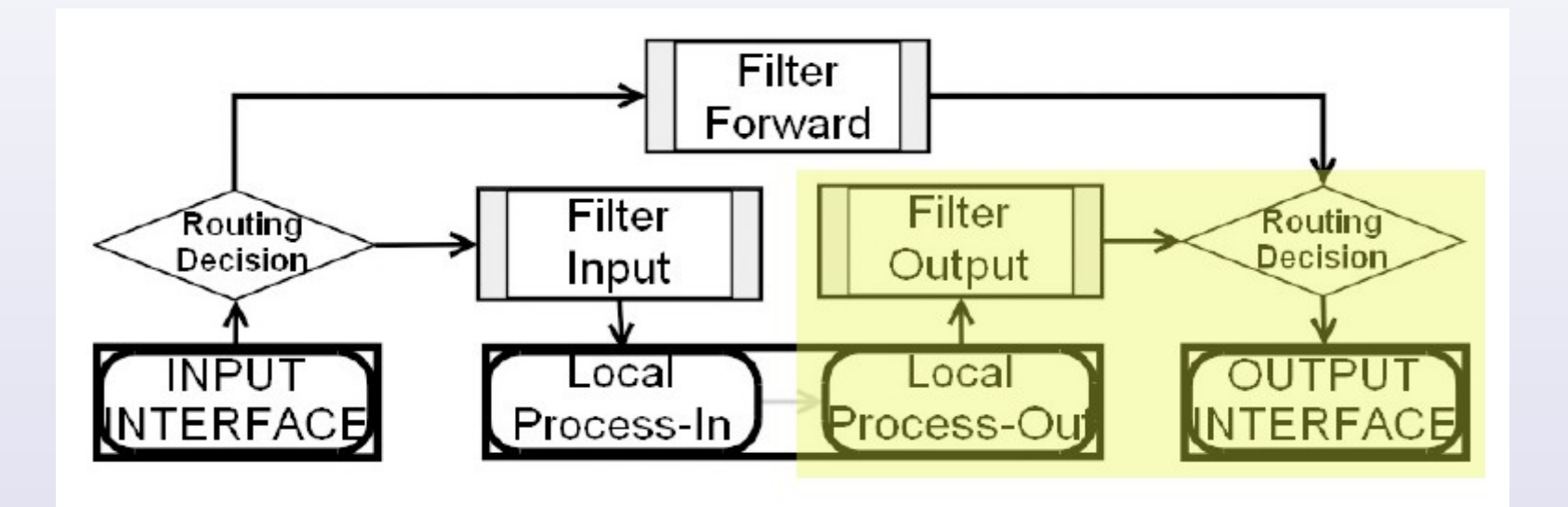

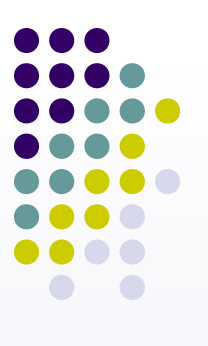

## **Chain Forward**

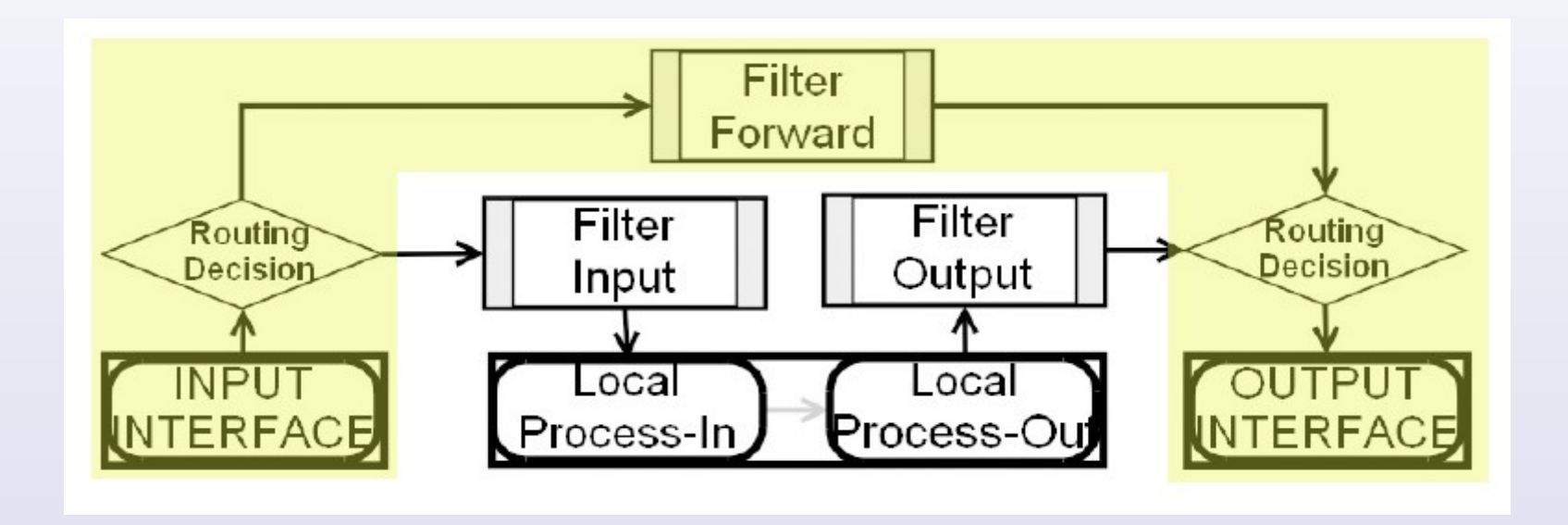

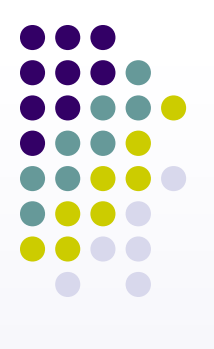

## **Firewall Filter Action**

- **Accept**  accept the packet. No action is taken, I.e the packet is passed thourgh and no more rules applied to it
- **Add-dst-to-address-list** adds destination address of an IP packet to the address list specified by address-list parameter
- **Add-src-to-address-list** adds source address of an IP packet to the address list specified by address-list parameter
- **Drop** silently drop the packet (without sending the ICMP reject messege)
- **Jump** jump to the chain specified by the value of the jump-targetparameter
- **Log** each match with this action will add a messege to the system log
- P**assthrogh** ignores this rule and goes on the next one
- **Reject** reject the packet and send an ICMP reject messege
- **Return** passes control back to the chain where the jump took place
- **Tarpit** captures and hold incoming TCP connections (replies with SYN/ACK to the inbound TCP SYN packet

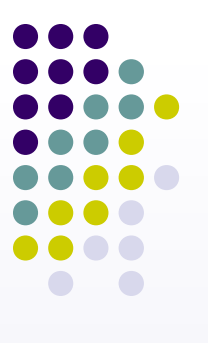

## **IP Address List**

- You can also define group of IP address using "IP address List"
- IP address List can be used in Firewall Rules to apply certain action
- You can use mangle or firewall filter rule to dynamicly add IP address to IP address List certain time limit

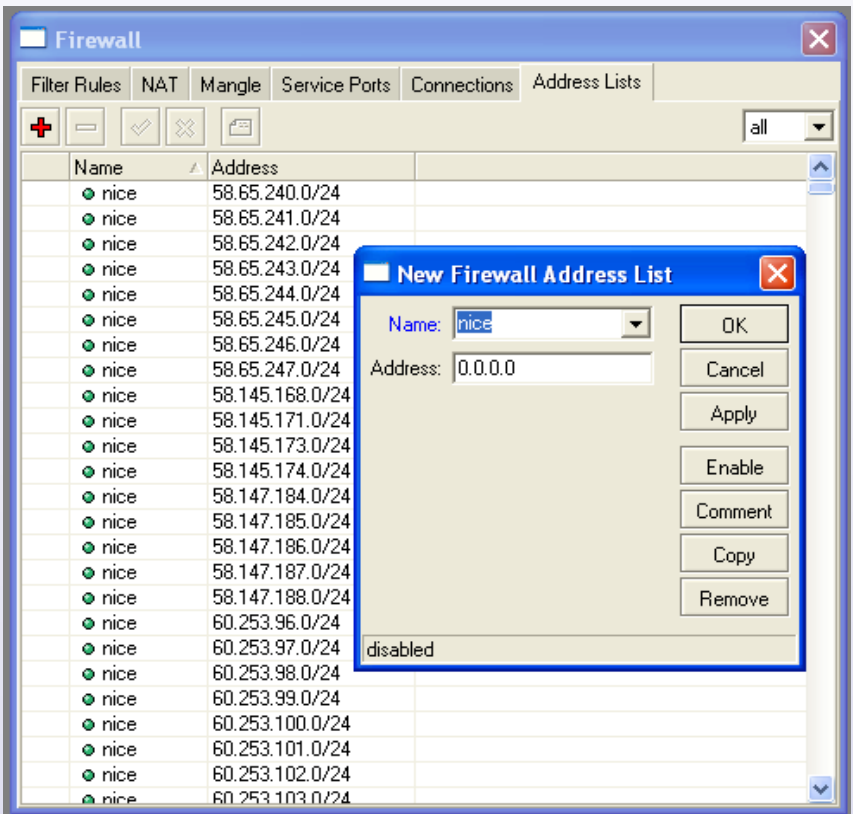

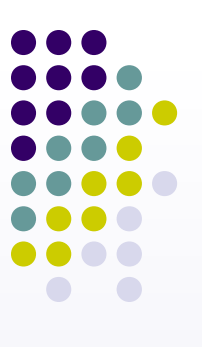

#### **Let's Start Implementing Port Knocking in Mikrotik Router OS…**

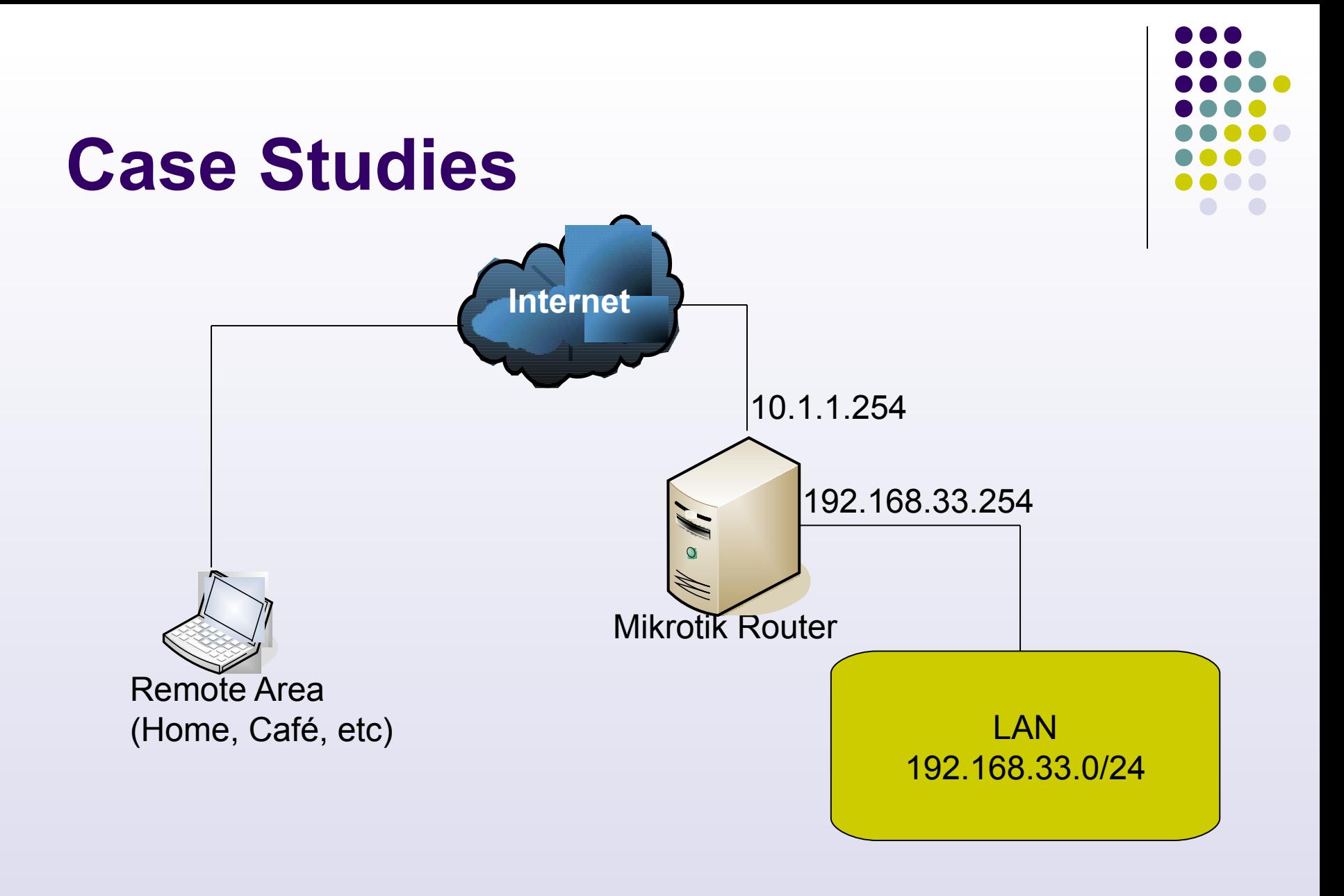

## **Case Studies**

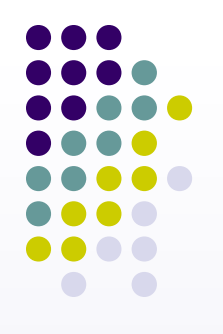

- We only allowed access to router only from several IP from LAN :
	- 192.168.33.10 Until 192.168.33.20
- Different IP from LAN have to knock first before gain access to router
- Remote area from Internet have to knock first before gain access to router

## **Case Studies**

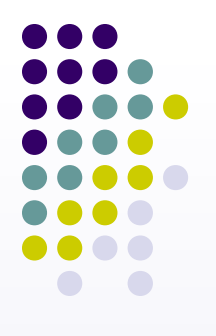

- We will only allowed access to router from address list named "Safe Haven"
- Other have to knock first to :
	- Protocol TCP, Port 1337
	- Protocol UDP, Port 17954

## **Adding Allowed LAN Address to Address List**

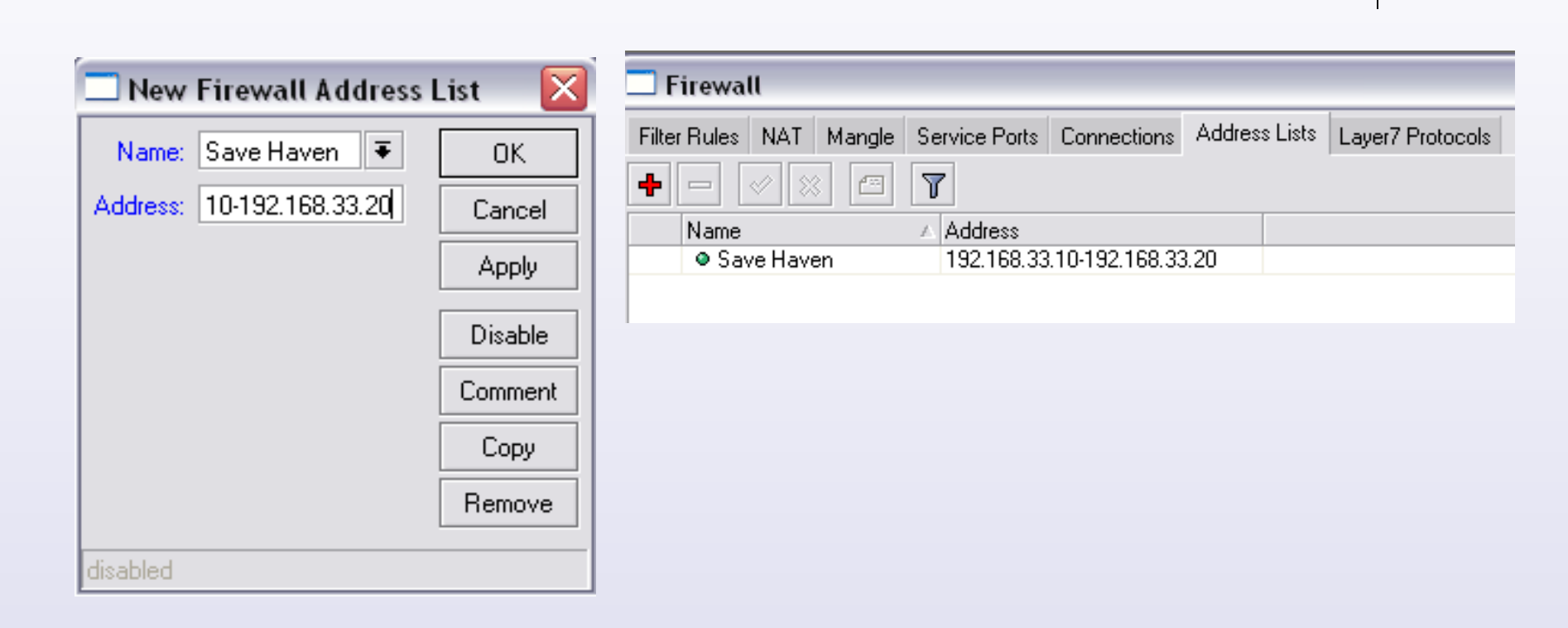

add address=192.168.33.10-192.168.33.20 comment="" disabled=no list=\ "Save Haven"

## **Knock Rules 1**

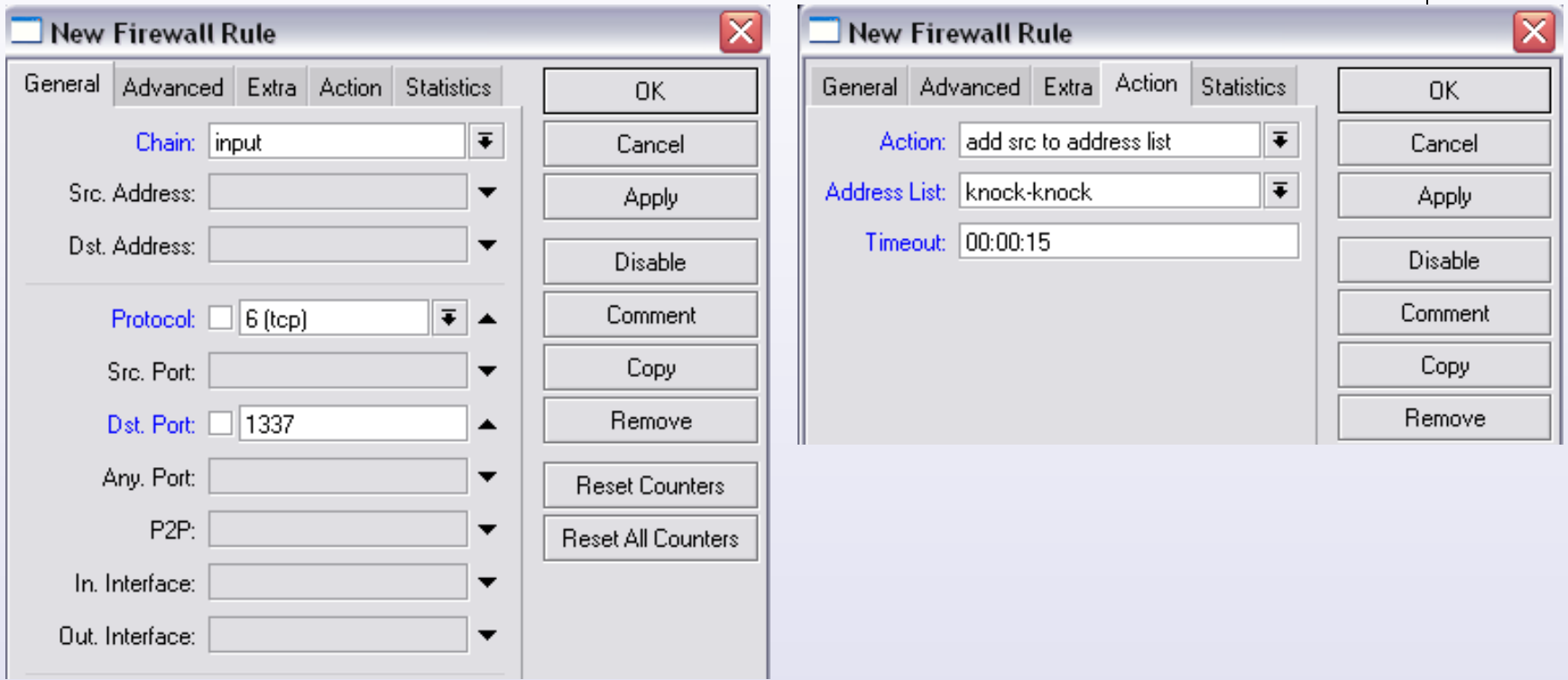

add action=add-src-to-address-list address-list=knock-knock address-listtimeout=15s chain=input comment="Knock 1" disabled=no dst-port=1337 protocol=tcp

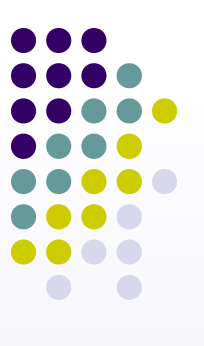

## **Knock Rules 2**

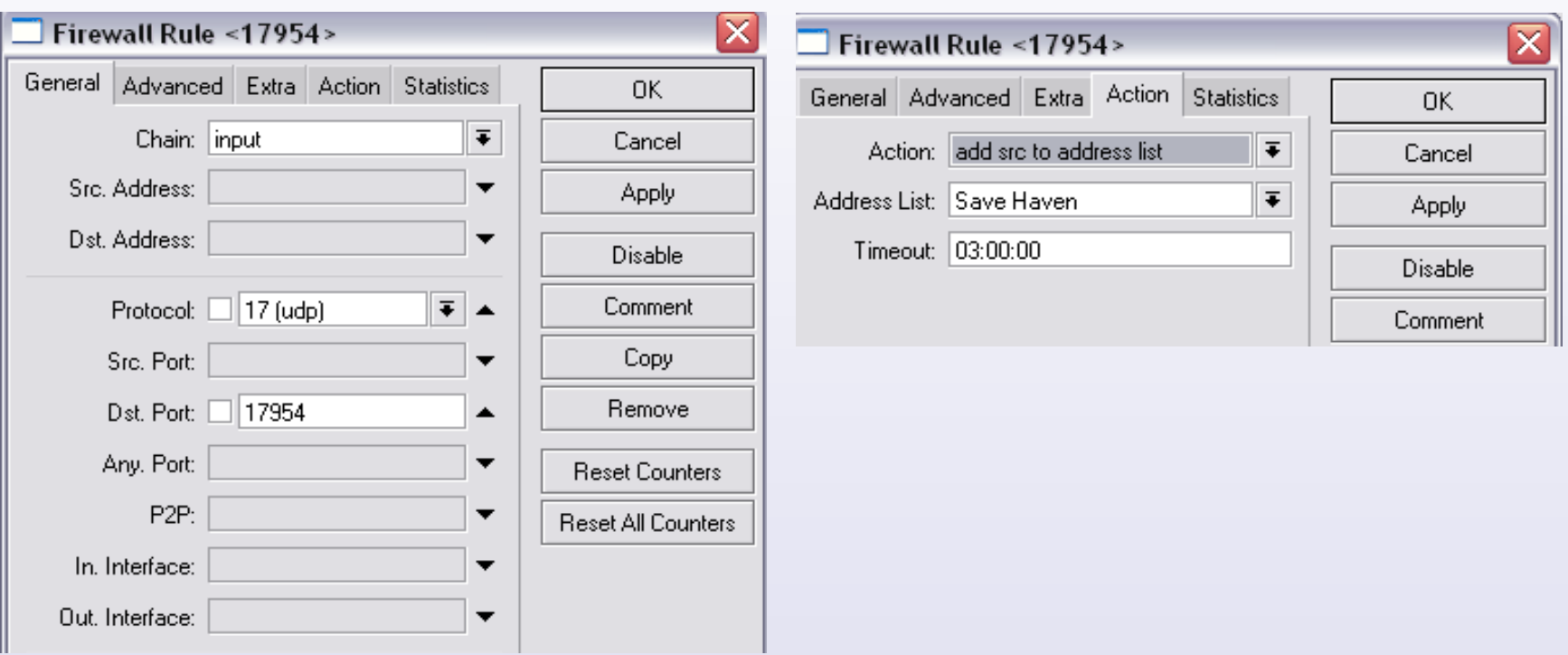

add action=add-src-to-address-list address-list="Save Haven" address-listtimeout=3h chain=input comment="Knock 2 - OK" disabled=no dst-port=17954 protocol=udp src-address-list=knock-knock

# **Only Allowing "Save Haven" to Connect to the router**

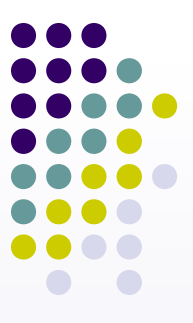

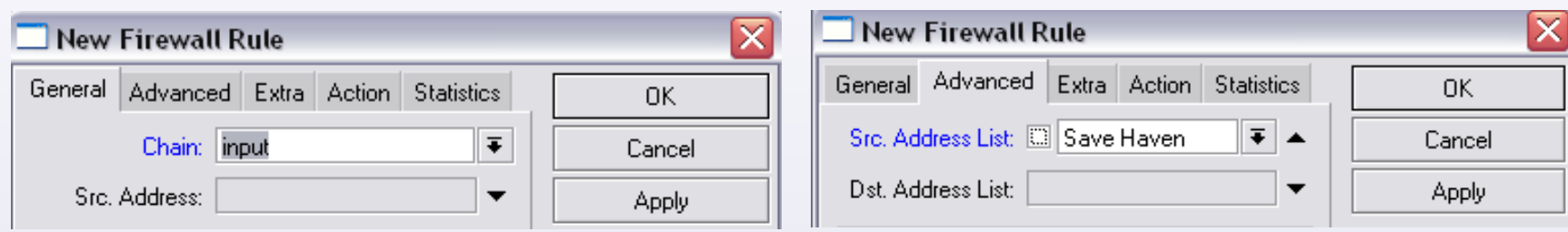

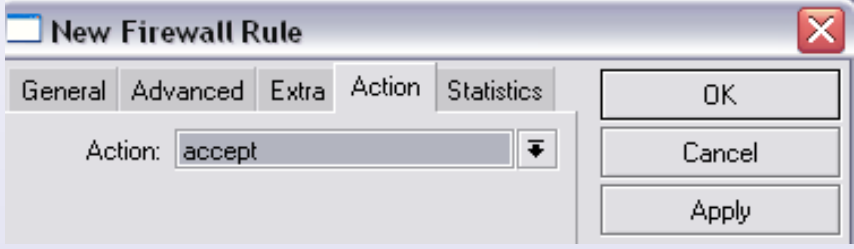

add action=accept chain=input comment="Only Allow Access from Save Haven" disabled=no src-address-list="Save Haven"

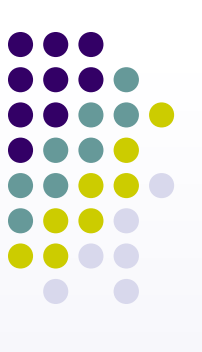

# **Drop Everything Else**

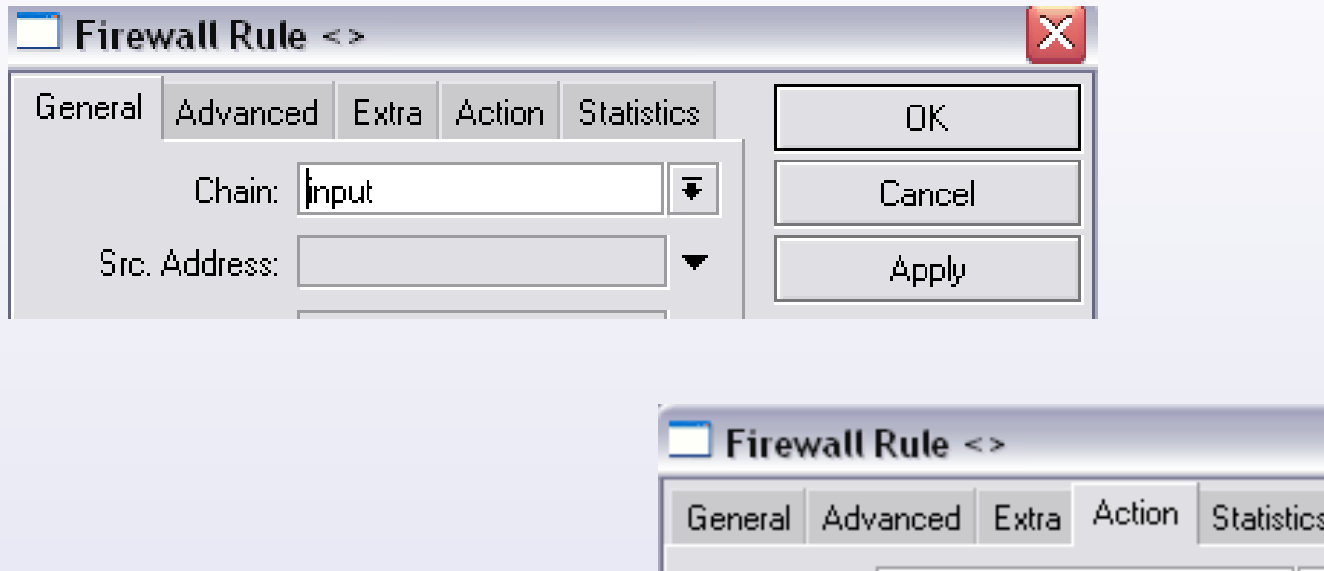

#### add action=drop chain=input comment="Drop Everything Else" disabled=no

Action: drop

OK.

Cancel

**Apply** 

 $\overline{\ast}$ 

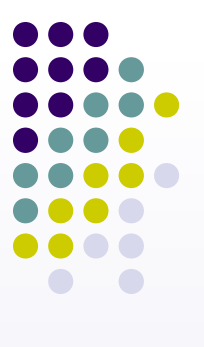

## **Configuration**

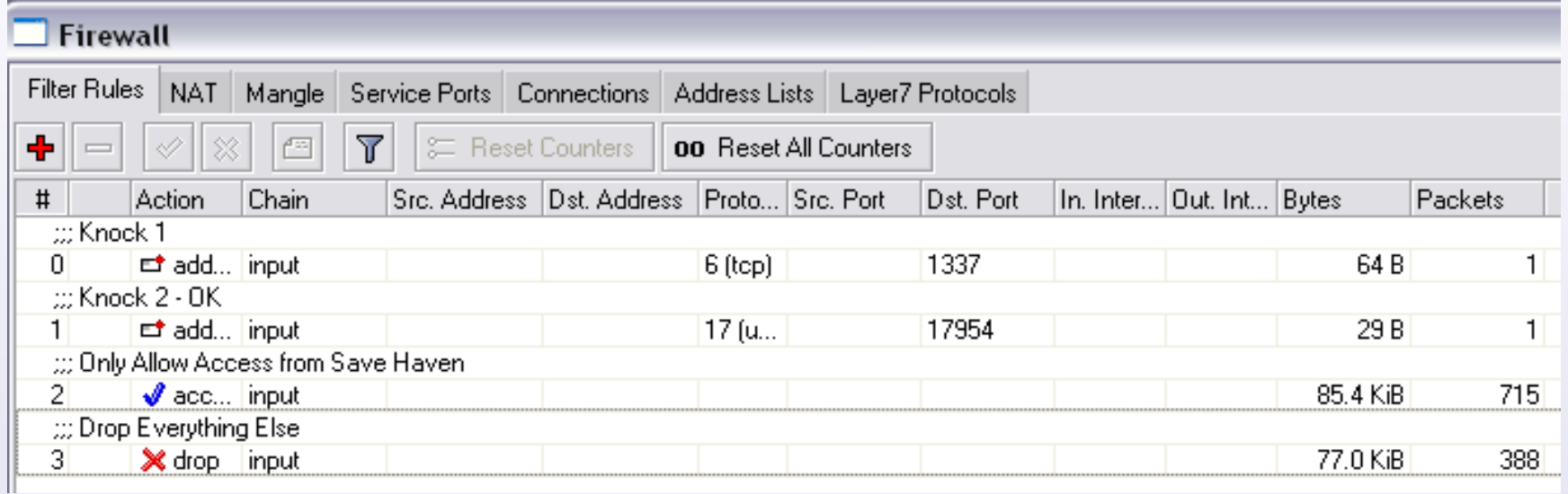

Here's the configuration for port knocking. Just make sure you don't change the sequence or this will not worked

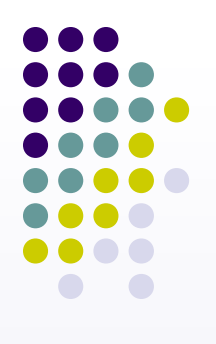

## **Knock Attempt**

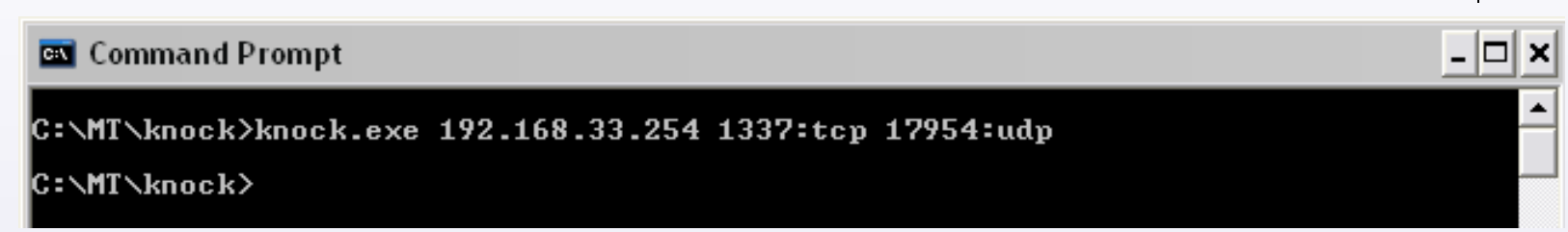

- Hosts have to Knock the correct ports
- Hosts IP Address that have knocked the correct ports will be put in dynamically to "Save Haven" Address List
- Hosts can access router

# **Closing**

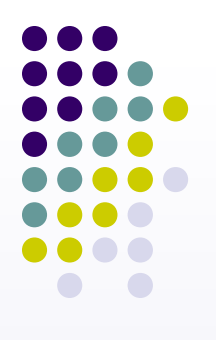

- Port Knocking is useful for securing the router
- Port Knocking is also useful to decrease a brute force attack
- Port Knocking has it's weakness also:
	- It' s possible to spy out the knocking sequence by sniffing the network
	- It's necessary to have a special knocking-client
- Port Knocking is only one method to secure the router, best to combine this with other methods.

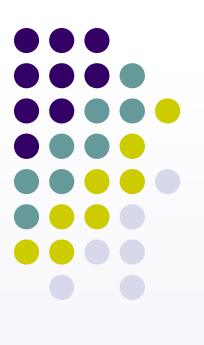

#### **Thank You**

## **Your Question Will be Appreciated**